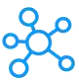

## **KiCAD Shortcuts for Windows & Mac**

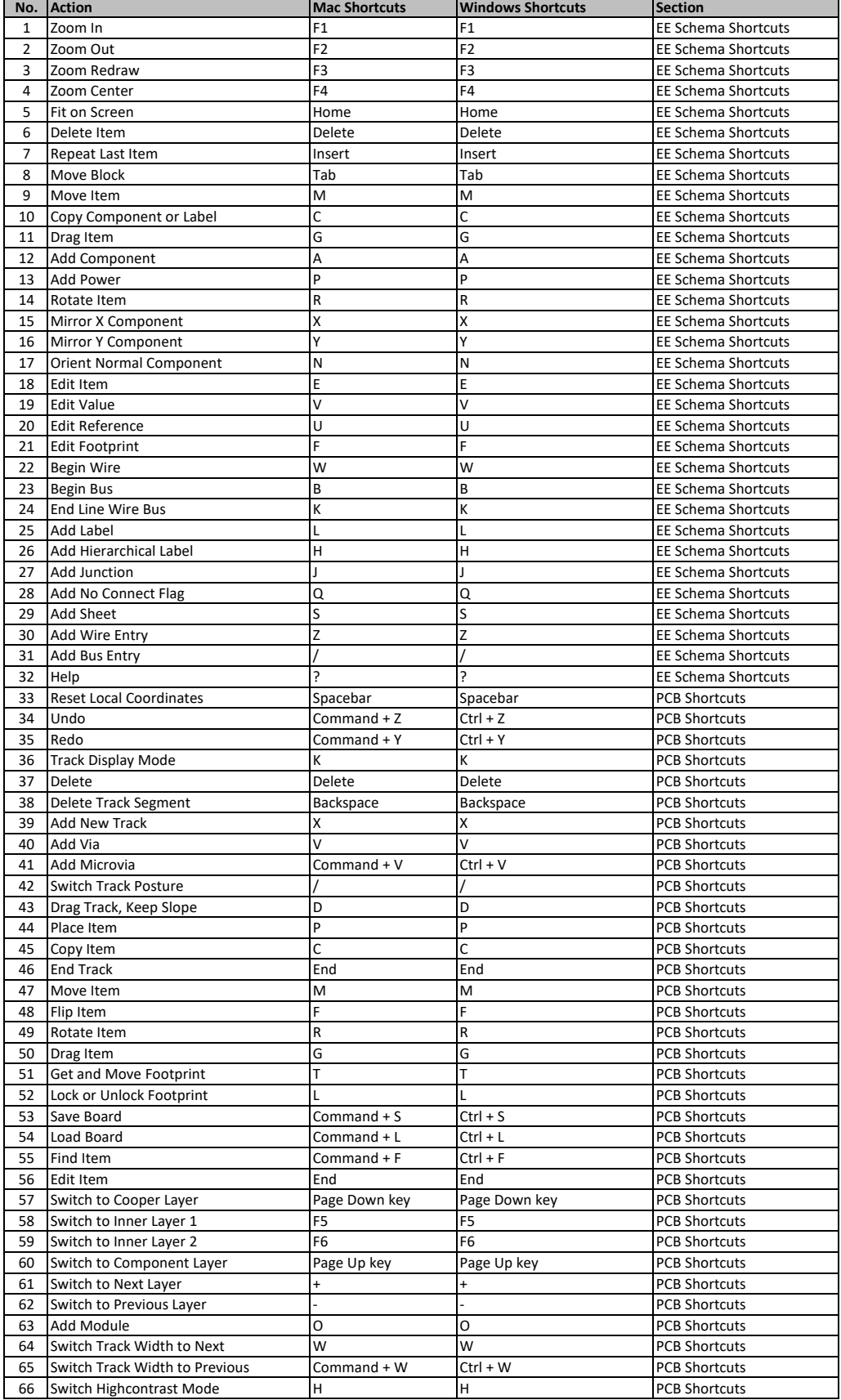